# UNIX/LINUX-Top100-Befehle

Version 1.26 — 19.12.2024

© 2003–2024 T. Birnthaler, OSTC GmbH

19. Dezember 2024

#### **Inhaltsverzeichnis**

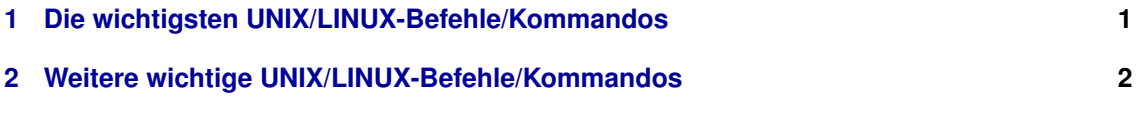

### <span id="page-0-0"></span>**1 Die wichtigsten UNIX/LINUX-Befehle/Kommandos**

#### UNIX/LINUX-Top100-Befehle — 1.26 — 19.12.2024 © 2003–2024 T. Birnthaler, OSTC GmbH

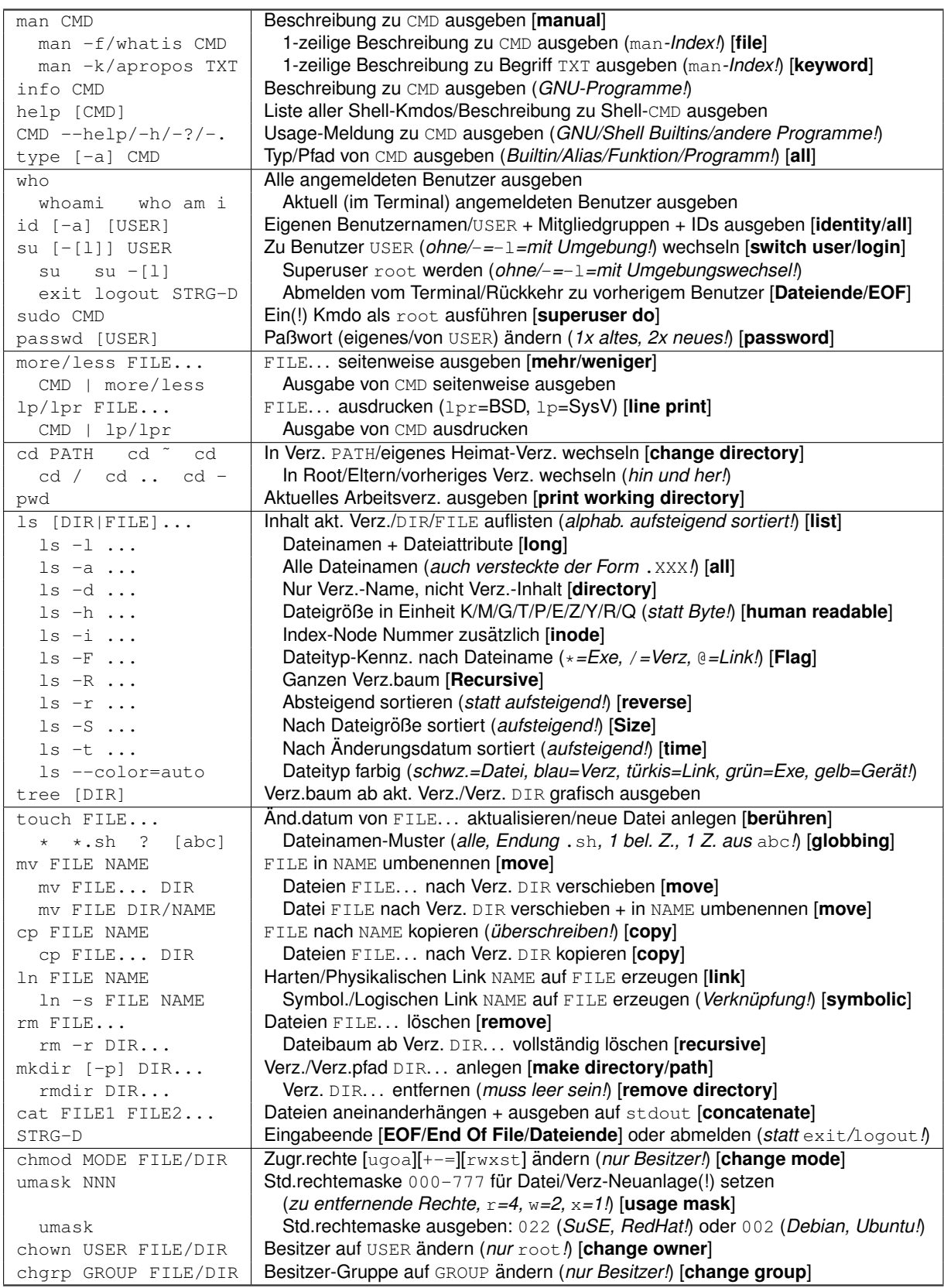

## <span id="page-1-0"></span>**2 Weitere wichtige UNIX/LINUX-Befehle/Kommandos**

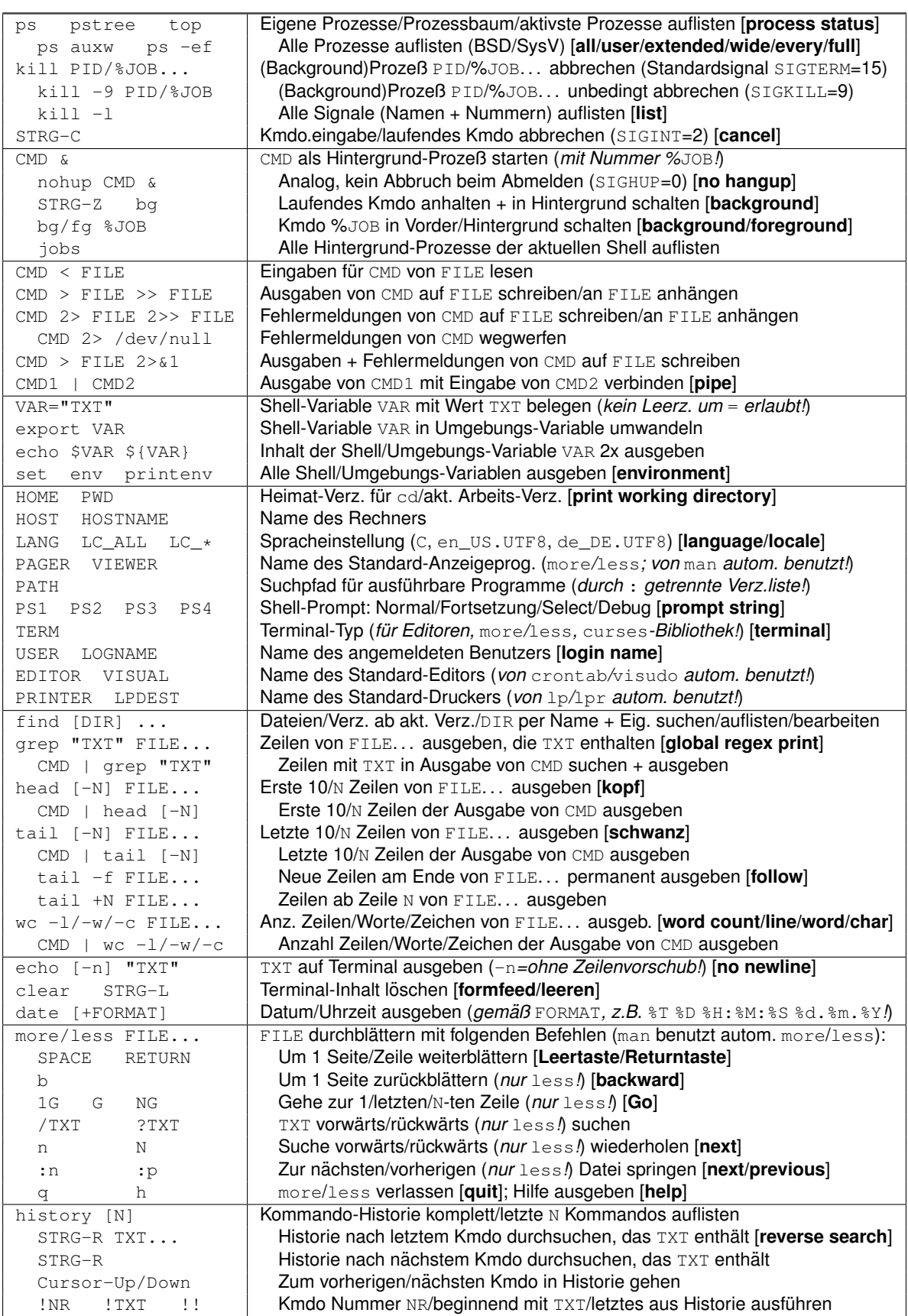